## **Viewing your IFTA License**

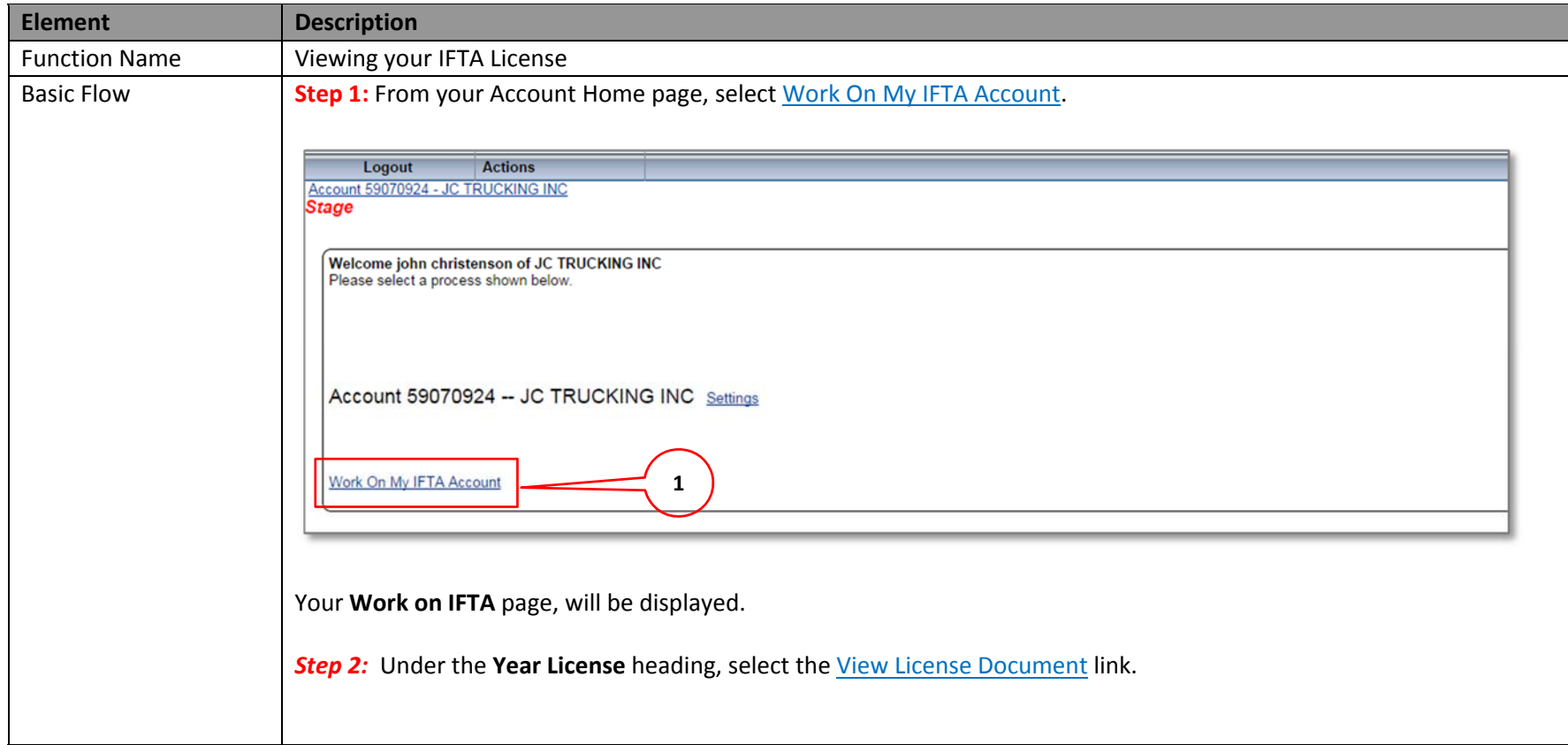

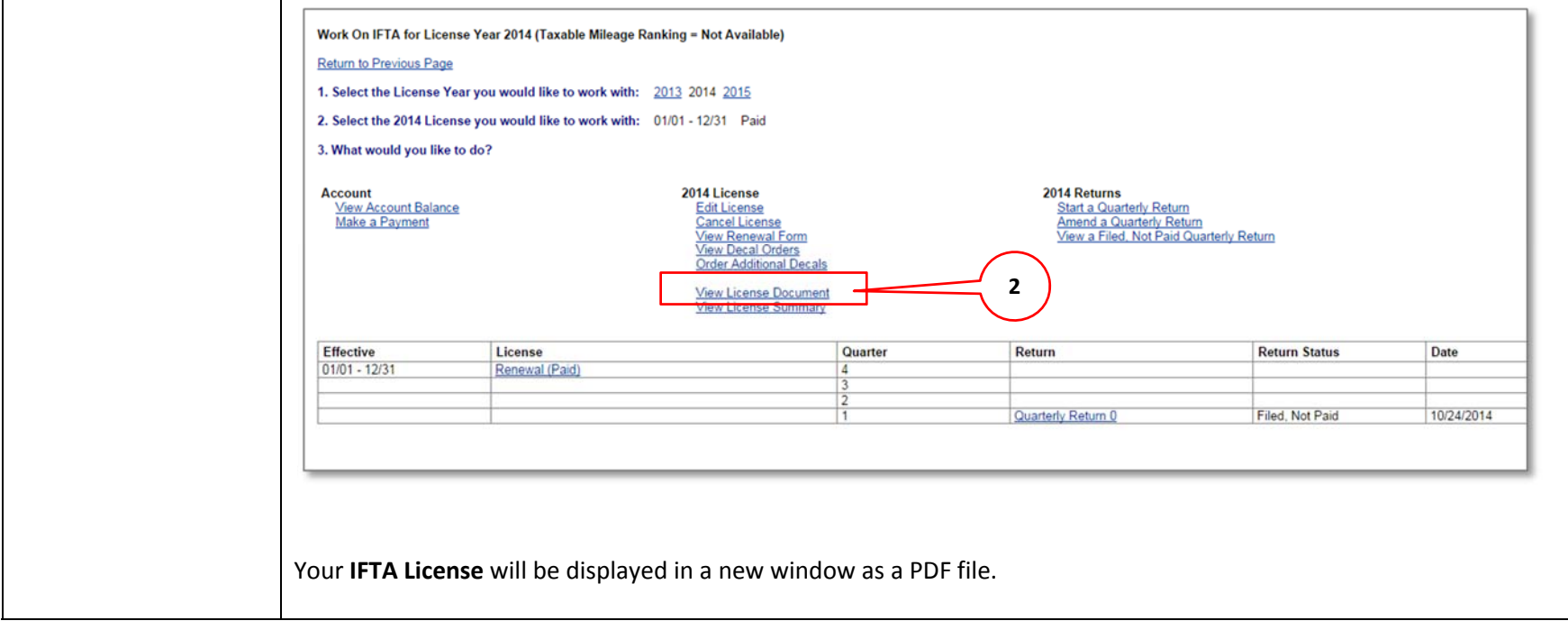

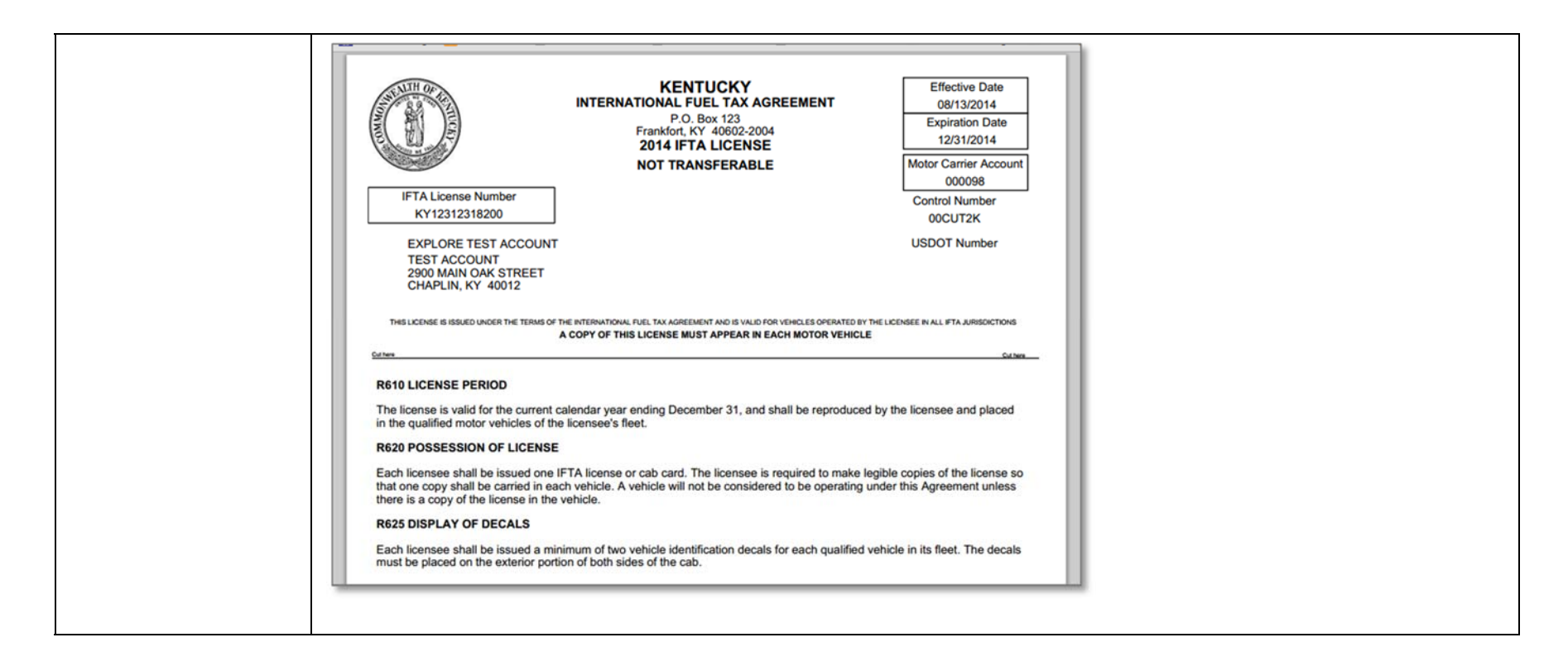